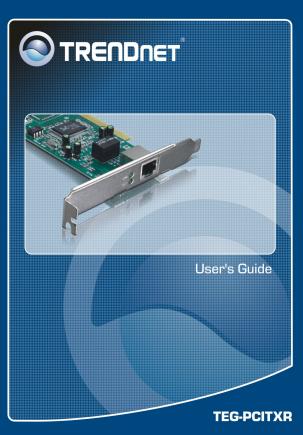

### **FCC Warning**

This equipment has been tested and found to comply with the regulations for a Class B digital device, pursuant to Part 15 of the FCC Rules. These limits are designed to provide reasonable protection against harmful interference when the equipment is operated in a commercial environment. This equipment generates, uses, and can radiate radio frequency energy and, if not installed and used in accordance with this user's guide, may cause harmful interference to radio communications. Operation of this equipment in a residential area is likely to cause harmful interference, in which case the user will be required to correct the interference at his own expense.

## **CE Mark Warning**

This is a Class B product. In a domestic environment, this product may cause radio interference, in which case the user may be required to take adequate measures.

# **VCCI** Warning

This is a product of VCCI Class B Compliance

この装置は、情報処理装置等電波障害自主規制協議会 (VCCI) の基準 に基づくクラス 局情報技術装置です。この装置は、家庭環境で使用すること を目的としていますが、この装置がラジオやテレビジョン受信機に近接して 使用されると、受信障害を引き起こすことがあります。

取扱説明書に従って正しい取り扱いをして下さい。

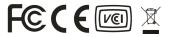

#### INTRODUCTION

Thank you for choosing the 10/100/1000Mbps Gigabit Ethernet Card for 32-bit PCI Bus-equipped personal computers. The 32-bit PCI 10/100/1000Mbps Gigabit Ethernet Card is ideal for speeding up data transfers for network servers and other computers, such as those used for video-conferencing, that send and/or receive large amounts of data. The 32-bit PCI 10/100/1000Mbps Gigabit Ethernet Card also includes the newest networking technologies, such as multicasting support, that use network bandwidth more efficiently and further help the card maximize data throughput.

#### Features

- ◆ IEEE 802.3, 802.3u and 802.3ab compliant
- Support 32-bit 33/66Mhz PCI Local Bus Master high-speed operation of Rev.2.1/2.2/2.3 specification
- Plug-and-Play installation
- One RJ-45 connector: Auto detection of 10Mbps Ethernet, 100Mbps Fast Ethernet and 1000Mbps

#### Gigabit Ethernet & Auto MDI-X

- Supports IEEE802.1Q VLAN tagging
- Supports 10/100/1000Mbps Auto-negotiation operation
- Full Duplex support for 10/100/1000Mbps data rates
- Auto MDI-II/MDI-X crossover for all three speeds
- Built-in FIFO (8K/64K) buffers reduces overhead of memory transfers
- 802.3x Full duplex flow control, including automatic transmission of Pause frames based on Rx FIFO thresholds
- Two LED indicators for easy diagnostic

# Gigabit Ethernet Technology

Gigabit Ethernet is an extension of IEEE 802.3 Ethernet utilizing the same packet structure, format, and support for CSMA/CD protocol, full duplex, and management objects, but with a tenfold increase in theoretical throughput over 100Mbps Fast Ethernet and a one hundred-fold increase over 10Mbps Ethernet. Since it is compatible with all 10Mbps and 100Mbps Ethernet

environments, Gigabit Ethernet provides a straightforward upgrade without wasting a company's existing investment in hardware, software, and trained personnel.

The increased speed and extra bandwidth offered by Gigabit Ethernet is essential to coping with the network bottlenecks that frequently develop as computers and their busses get faster and more users use applications that generate more traffic. Upgrading key components, such as your backbone and servers to Gigabit Ethernet can greatly improve network response times as well as significantly speed up the traffic between your subnets. Gigabit Ethernet enables Twisted-Pair connections to support video conferencing, complex imaging, and similar data-intensive applications. Likewise, since data transfers occur 10 times faster than Fast Ethernet, servers outfitted with Gigabit Ethernet NIC's are able to perform 10 times the number of operations in the same amount of time.

## Fast Ethernet Technology

The growing importance of LANs and the increasing complexity of desktop computing applications are fueling the need for high performance networks. A number of high-speed LAN technologies have been proposed to provide greater bandwidth and improve client/server response times. Among them, 100BASE-T (Fast Ethernet) provides a non-disruptive, smooth evolution from the current 10BASE-T technology. The non-disruptive and smooth evolution nature, and the dominating potential market base, virtually guarantee cost effective and high performance Fast Ethernet solutions in the years to come.

100Mbps Fast Ethernet is a new standard specified by the IEEE 802.3 LAN committee. It is an extension of the 10Mbps Ethernet standard with the ability to transmit and receive data at 100Mbps, while maintaining the CSMA/CD Ethernet protocol. Since the 100Mbps Fast Ethernet is compatible with all other 10Mbps Ethernet environments, it provides a straightforward upgrade and takes advantage of the existing investment in hardware, software, and personnel training.

#### Unpacking and Installation

This chapter provides unpacking and installation information for the 32-bit PCI 10/100/1000Mbps Gigabit Ethernet Card.

## Unpacking

**CAUTION:** Under ordinary circumstances, the 32-bit PCI 10/100/1000Mbps NWay Gigabit Ethernet Card will not be affected by static charge as may be received through your body during handling of the unit. However, there are special circumstances where you may carry an extraordinarily high static charge, and possibly damage the card and/or your computer. It is good practice to eliminate all static electricity by touching a ground (an unpainted metal area of your computer chassis, for example) before performing any installations

Open the shipping carton and carefully remove all items, ascertain that you have:

- One 32-bit PCI 10/100/1000Mbps Gigabit Ethernet Card.
- One CD or Diskette.

If any item is found missing or damaged, please contact your local reseller for replacement.

## Installing the Gigabit Ethernet Card

- Shut down the computer, unplugs its power cord, and remove the chassis cover.
- 2. Insert the contact edge of the Gigabit Ethernet card into the connector of any available PCI Bus Master expansion slot. Press the card firmly into the connector such that the card's contacts are fully seated in the connector, this card can put either in 32-bit or 64-bit PCI slot, but it is recommended that the card to put in the 64-bit PCI slot to have the maximum performance.
- Install the bracket screw and secure the card to the computer chassis.

- Cover the computer's chassis.
- Switch computer power on. If the BIOS section of your computer's boot program is Plug-and-Play compliant, then at power-up the BIOS will automatically configure any newly installed the Gigabit Ethernet Card.

NOTE: Due to a fault in some Plug-n-Play BIOS programs, it happens occasionally that a newly installed adapter is assigned an Interrupt Number which is already assigned to another device. In such a case, the conflict of Interrupt Number will cause faults in the behavior of both devices. Then it is necessary to run the CMOS Setup utility, and manually assign a non-conflicting Interrupt Number.

## Connecting the Network Cable

Four pair of Cat.5 UTP or STP cable with RJ-45 connector is required for the 32-bit PCI 10/100/1000Mbps Gigabit Ethernet Card. You can use standard or crossover cable to connect the switch MDI-X or MDI-II port, because the 32-bit PCI

10/100/1000Mbps Gigabit Ethernet Card will adjust the correct signal automatically.

### Software Installation

Before you connect the 32-bit PCI 10/100/1000Mbps Gigabit Ethernet Card to the network, you have to install the network driver first. The driver for each networking operating system is under a separate directory. Under Windows System, you can execute the file "setup.exe" to install driver automatically. You can also install drivers manually. The subdirectory under root directory named "\HELP" lists the information and detailed installation procedure for all the available. It includes all text files for detailed instruction to install various drivers manually. The specific file named "CONTENTS.TXT" lists contents the οf and provides the information for which operating system we supported.

#### LED INDICATORS

Two LED indicators: Link, Activity.

#### Link Indicator

This indicator lights green when the Gigabit Card is connects to 10/100/1000Mbps Gigabit Ethernet Network.

### Activity Indicator (ACT)

This indicator blinking green will be transmitting or received data on the network.

# TECHNICAL SPECIFICATIONS

| General                       |                                                                                                    |
|-------------------------------|----------------------------------------------------------------------------------------------------|
| Standards                     | IEEE 802.3 10Base-T Ethernet IEEE 802.3u 100Base-TX Fast Ethernet IEEE 802.3ab 1000Base-T Gigabit Ethernet IEEE 802.3x Flow Control |
| Protocol  Data Transfer  Rate | CSMA/CD Ethernet: 10Mbps (half), 20Mbps (full) Fast Ethernet: 100Mbps (half), 200Mbps (full)                                        |
| Topology<br>Network           | Gigabit Ethernet: 1000Mbps, 2000Mbps (full) Star Ethernet: 2-pair UTP Cat. 3.4.5 , EIA/TIA- 568 STP                                 |
| Cables                        | Fast Ethernet: 2-pair UTP Cat. 5,4,3 , EIA/TIA-568 STP<br>Gigabit Ethernet: 4-pair UTP Cat.5, EIA/TIA-568 STP                       |
| LED Indicator<br>RJ-45 Port   | Link, Activity Auto MDI-II/MDI-X port                                                                                               |
| Physical and Environmental    |                                                                                                    |
| Power<br>Consumption          | 3.7 watts. (max.)                                                                                                    |
| Temperature                   | Operating: $-10^{\circ} \sim 40^{\circ}$ C, Storage: $-10^{\circ} \sim 70^{\circ}$ C                                                |
| Humidity                      | Operating: 10% ~ 90%, Storage: 5% ~ 90%                                                                                             |
| Dimensions                    | 59 x 120 x 15mm (W x D x H)                                                                                                    |
| EMI:                          | FCC Class B, CE Mark B, VCCI-B                                                                                                    |

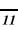

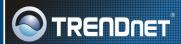

# TRENDnet Technical Support

US · Canada

Toll Free Telephone: 1(866) 845-3673

24/7 Tech Support

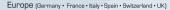

Toll Free Telephone: +00800 60 76 76 67

English/Espanol - 24/7

Francais/Deutsch - 11am-8pm, Monday - Friday MET

#### Worldwide

Telephone: +(31) (0) 20 504 05 35

English/Espanol - 24/7

Francais/Deutsch - 11am-8pm, Monday - Friday MET

### **Product Warranty Registration**

Please take a moment to register your product online. Go to TRENDnet's website at http://www.trendnet.com/register

### TRENDNET

20675 Manhattan Place Torrance, CA 90501 USA